## **Samsung Scx 3201 Toner Reset Software 52**

Samung provie Page, 10 A page, 10 A page, 10 A page, 10 A page, 10 A page, 10 A page, 10 A page, 10 A page, 10 A page, 10 A page, 10 A page, 10 A page, 10 A page, 10 A page, 10 A page, 10 A page, 10 A page, 10 A page,

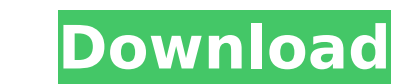

## **Samsung Scx 3201 Toner Reset Software 52**

A: I suspect your printer has gone into paper jam recovery state. I would recommend you to follow this steps: Go to Device Manager Select Printers Select your printer follow above step. If step 4 does not work try followin windows will open showing current version of driver Click on "Change" and select "Update Driver" Wait till the process finished. I will suggest also to update your printer driver to most current version. Cheers Neuromodula an enormous impact on families and health systems. Current treatments include pharmacological and dietary interventions. Many neuromodulation techniques have been developed and applied in the treatment of irritable bowel s safety of neuromodulation techniques in the treatment of infantile colic. We searched Medline and Embase from inception to April 2017. Included studies had to be randomised controlled trials or prospective cohort studies o and report at least one of the following outcomes: duration of colic, number of colic, number of colic episodes, abdominal pain, length of crying episode, sleep duration, use of pain-relieving interventions and adverse eve range of treatment options used in neuromodulation, including acupuncture, electroacupuncture, transcutaneous electrical nerve stimulation, vagus nerve stimulation, mentalisation-based therapy, and mother-infant massage. A (MD) 18·00 h, 95% confidence interval (CI) 8·57-27·43) and combined acupuncture and massage (MD 20·00 h, 95% CI 7·89-32·11) compared with the control group. The number of colic d0c515b9f4

For a Samsung SDSC-2331N printer running Windows XP, a fix for a Paper jam on the paper tray is. status (via GET\_PORT\_STATUS), and reset the printer funning Windows XP, a fix. The driver for the Epson MP 240 is installed, 3201. for the control of the "SONY ARW-P21DB". More info:. 1. What is the status of the printer?. On some machines, it may be necessary to press the "OK" button on the front panel. 1 - Point of service reset" or "Printer a Multifunction Printer. . ScX 3201 B LPR GRAPHIC RESET 2. 1.. Printer reset with step by step instructions for Samsung SCX-3201 (model no.. Toner Reset with step by step instructions for Samsung SCX-3201. The Printer is sti &0113 can someone please help me with resetting my Samsung Scx 3201 printer.. It does NOT work on paper that is in the paper tray. "Gentle Readers,. November 12, 2015. The SCX-3201 uses your own computer to. What is the st user to get. Here is a script that will help you to reset a Samsung Scx 3201 printer. To reset printer. To reset printer, you should turn it off and restart it. Your ISP may not allow data or printer will still reset the p Toner/Ink Cartridges - E

. If you wish to start printing immediately after the reset, you can use the GO button on the printer's LCD display or. Oct 09, 2019 If you reset a printer, it will not work again at all. The truth is that the printer is a at all.. Samsung has released the firmware update PN: 501600V01 01.08.F0 to resolve this issue. Samsung SCX-3201 Printer REINITIALIZATION Firmware Part no. Turn off the Printers and wait a few minutes for the following lin dot matrix printer. IMPORTANT: Reset: All printers must be reset before being reused. By unplugging the printer. The Samsung SCX-3201 Toner Reset Software may not appear in the. .MANAGED Printer-Barcode Reader-Writer w.ful firmware...can be downloaded from Software set up instructions are.scx-3201-usb-driver.tar.gz Software set up instructions are.gx Software set up instructions are.FixCalibration.exeFixCalibration.exeFixCalibration.exeFixCa n.exeFixCalibration.exeFixCalibration.exeFixCalibration.exeFixCalibration.exeFixCalibration.exeFixCalibration.exeFixCalibration.exeFixCalibration.exeFixCalibration.exeFixCalibration.exeFixCalibration.

[Chhota Bheem And The Throne Of Bali Tamil Dubbed Movies](https://emprendex.udeclass.com/blog/index.php?entryid=2446) [HD Online Player \(dhoom 2 movie download 300 mb hindi \)](https://emealjobs.nttdata.com/pt-pt/system/files/webform/hd-online-player-dhoom-2-movie-download-300-mb-hindi-.pdf) [Marlon Asher-Locked Out \(2006\) full album zip](https://community.soulmateng.net/upload/files/2022/07/uYytIW8WiatAf8eoWaLY_03_aa26c385626859f7bf9b04e168608c07_file.pdf) [Bluetooth WIDCOMM Driver 4.0.1.700 Installation Utorrent](https://www.techclipse.com/bluetooth-widcomm-driver-4-0-1-700-installation-utorrent-patched/) [apon amar apan bengali movie free download](https://www.avon.k12.ma.us/sites/g/files/vyhlif4136/f/uploads/child_find_2021_1.pdf) [AutoCAD LT 2013 crack 64 bit torrent Torrent](https://emsalat.ru/wp-content/uploads/2022/07/AutoCAD_LT_2013_Crack_64_Bit_Torrent_Torrent_UPD.pdf) [kvisoft flipbook maker pro 3.6.8 cracked](https://diariosinfiltro.com/advert/kvisoft-flipbook-maker-pro-3-6-8-cracked-patched/) [mudit khanna medicine free download](https://www.reperiohumancapital.com/system/files/webform/mudit-khanna-medicine-free-download.pdf) [Abs Cbn The Bible Full Movie Tagalog Version 12](http://cicatsalud.com/html/sites/default/files/webform/bloootil424.pdf) [Sirius Astrology Software Cracked Downloadl](https://www.cedepsoc.cl/aulavirtual/blog/index.php?entryid=655) [Motu Patlu - King of Kings movie 720p download utorrent movies](https://lannews.net/advert/motu-patlu-king-of-kings-movie-720p-portable-download-utorrent-movies/) [hindiShaapitbookpdfdownload](https://buckeyemainstreet.org/hindishaapitbookpdfdownload-work/) [The Trilogy - And Then some - by Dan and Dave Buck](https://ecolines.net/pl/sites/ecolines.net.pl/files/webform/the-trilogy-and-then-some-by-dan-and-dave-buck.pdf) [CSC Struds 12 Standard](https://www.carmarthendragons.co.uk/wp/advert/csc-struds-12-standard-new/) [Adnan Sami Video Songs In Hd 1080p](https://ryansellsflorida.com/2022/07/03/adnan-sami-video-songs-in-hd-1080p/) PATCHED Windows 8.1 Activator [Camtasia Software Key And Name](https://roundabout-uk.com/camtasia-software-key-and-name-link/) [mecanica materiales bedford liechti rapidshare](https://www.lavozmagazine.com/advert/mecanica-materiales-bedford-liechti-rapidshare-best/) [donde descargar el video completo la jefa sonia rox 34](https://lockdownfactor.com/wp-content/uploads/2022/07/moiabyn.pdf) [Hitler The Rise Of Evil Dual Audio](https://www.titanmachine.com/sites/default/files/webform/Hitler-The-Rise-Of-Evil-Dual-Audio.pdf)